## SC Enrich IEP | IEP Amendment Process

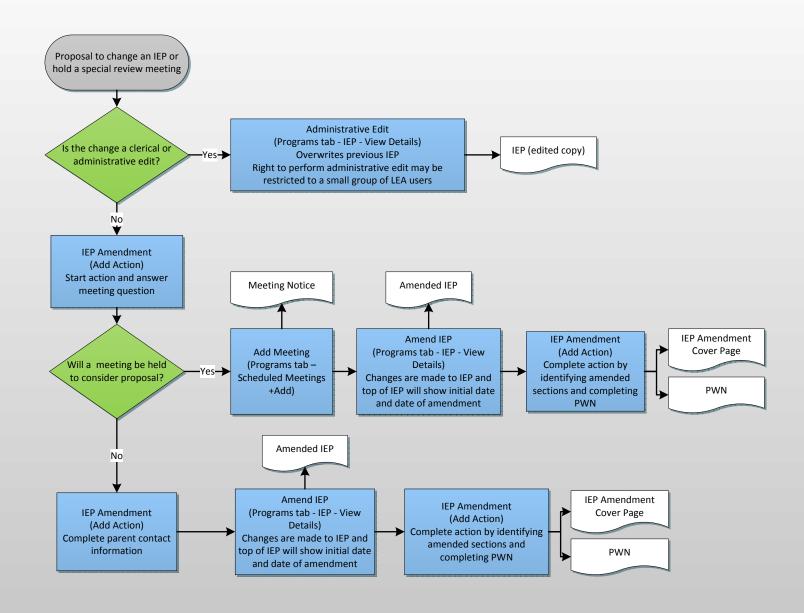